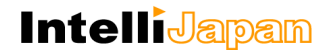

ユーザー各位

# IJCAD Civil 2022 バージョンアップ概要

2022 年 3 月

インテリジャパン株式会社は、2022 年 3 月 1 日に IJCAD Civil 2022(Build:211130)を リリースいたしました。本資料では、IJCAD Civil 2022 について前バージョンから新しく なった点をご案内いたします。

# **IntelliJapam**

# 内容

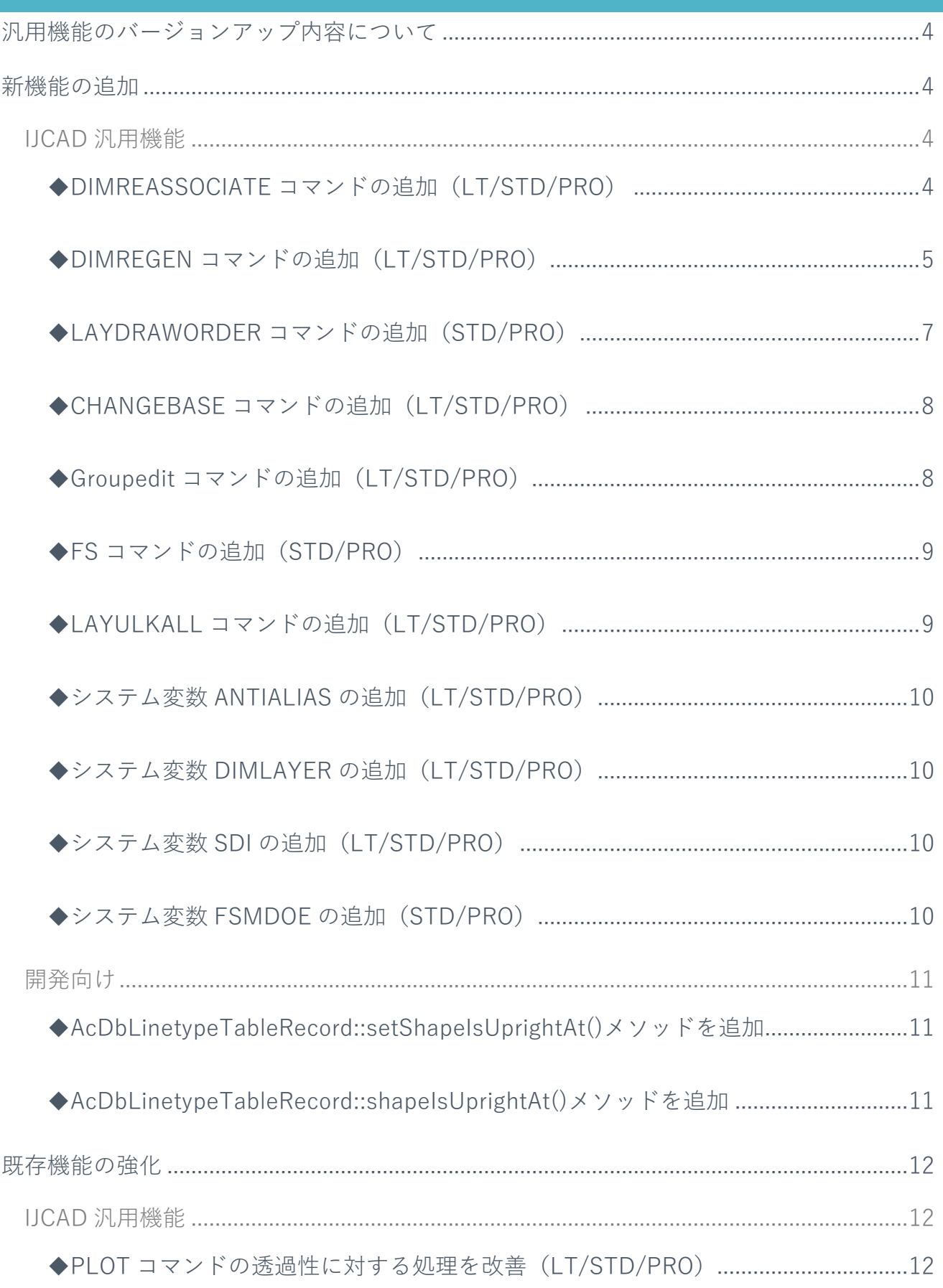

# **IntelliJapam**

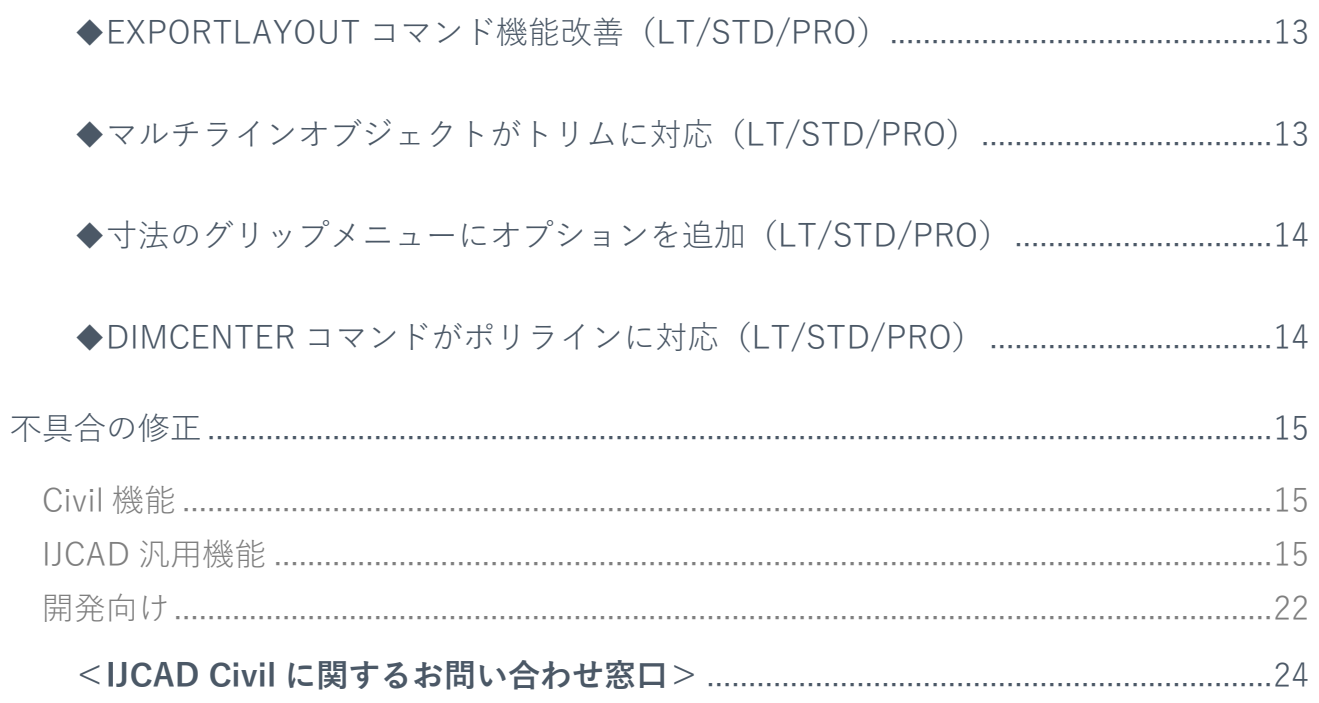

画面は開発中のものにつき、製品とは異なる場合があります。

# <span id="page-3-0"></span>汎用機能のバージョンアップ内容について

汎用機能についてのバージョンアップ内容は、IJCAD 2022 のバージョンアップ概要と同 様です。IJCAD Civil は、 IJCAD STD グレードの内容が適⽤されます。

# <span id="page-3-2"></span><span id="page-3-1"></span>新機能の追加

# IJCAD 汎用機能

- <span id="page-3-3"></span>◆DIMREASSOCIATE コマンドの追加 (LT/STD/PRO)
- ・自動調整寸法の再割り当て[DIMREASSOCIATE]コマンド
- オブジェクト、またはオブジェクト上の点に寸法、引出線を関連付けします。

オブジェクトに関連付けがされていない寸法

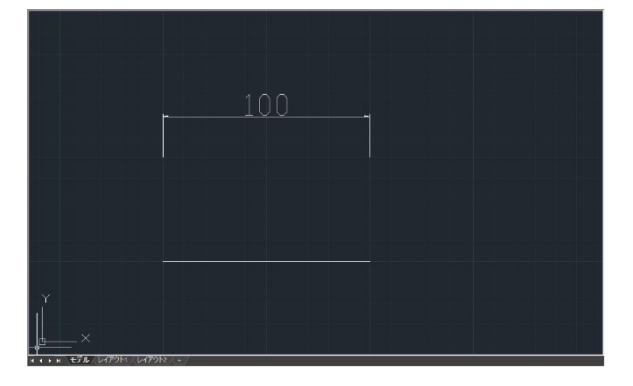

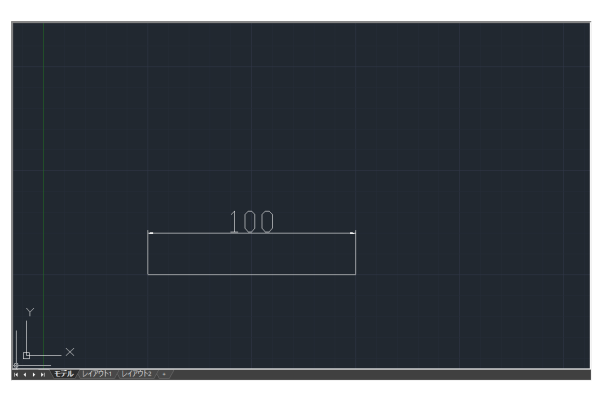

DIMREASSOCIATE による関連付け オブジェクトの変更による寸法の自動調整

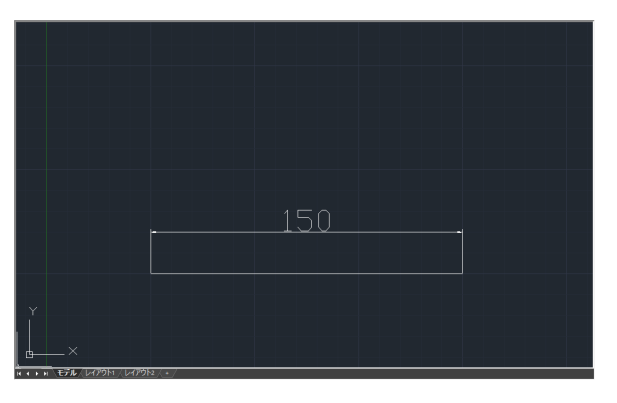

<span id="page-4-0"></span>◆DIMREGEN コマンドの追加 (LT/STD/PRO)

・寸法位置調整 [DIMREGEN]コマンド

図面内のすべての自動調整寸法の位置を更新します。

モデル空間のオブジェクトに対して記入された、ペーパー空間の自動調整寸法の位置を更 新します。

モデル空間をアクティブにして、画面移動を行ったことにより、

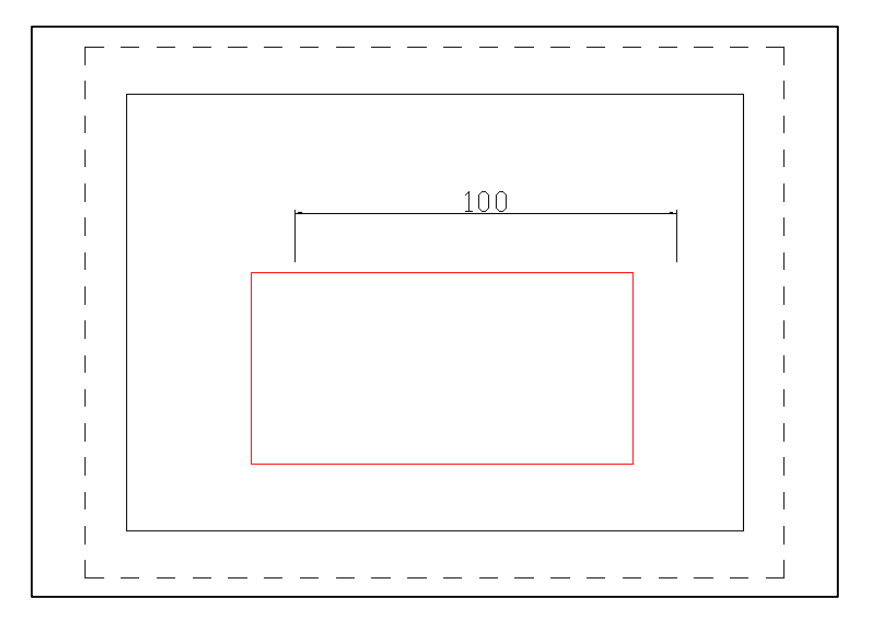

位置にズレが生じたペーパー空間の自動調整寸法

DIMREGEN でペーパー空間の自動調整寸法の位置を更新

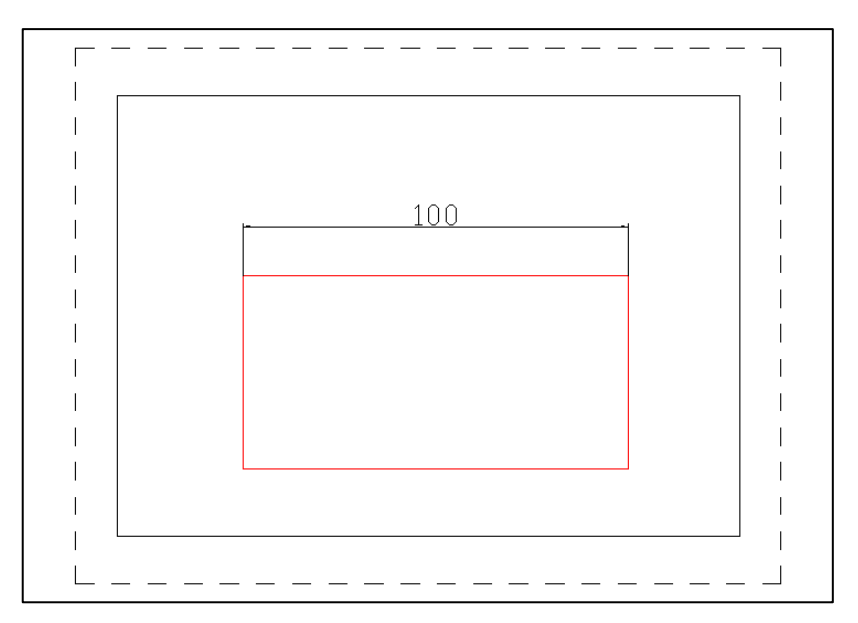

外部参照に対して記入された自動調整寸法の位置を更新します。

外部参照に対して記入された自動調整寸法

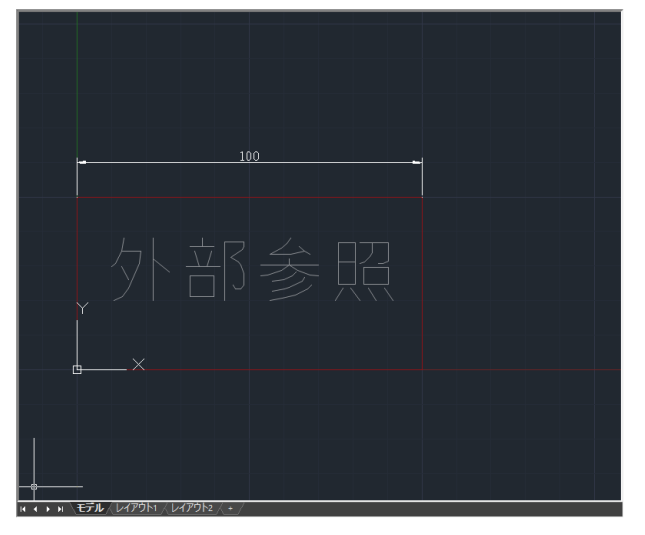

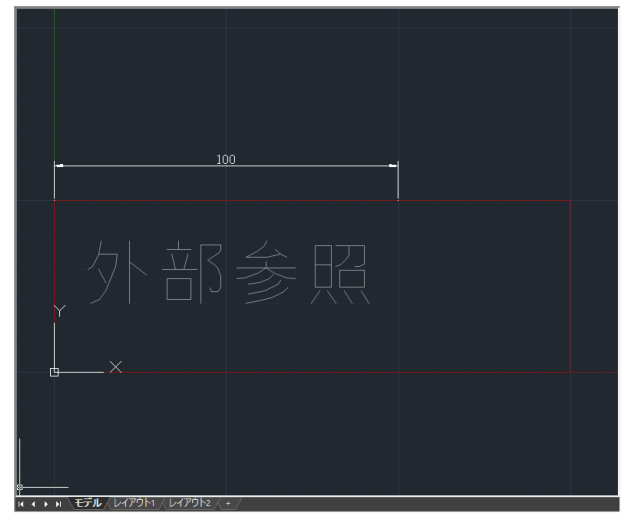

外部参照図面の更新 DIMREGEN で自動調整寸法の位置を更新

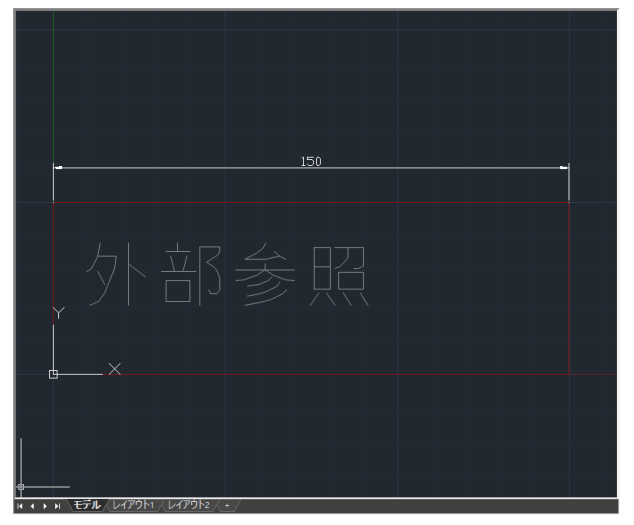

# <span id="page-6-0"></span>◆LAYDRAWORDER コマンドの追加 (STD/PRO)

・レイヤーの表示順序変更[LAYDRAWORDER]コマンド 既存レイヤーに対して、表示順序の変更をします。

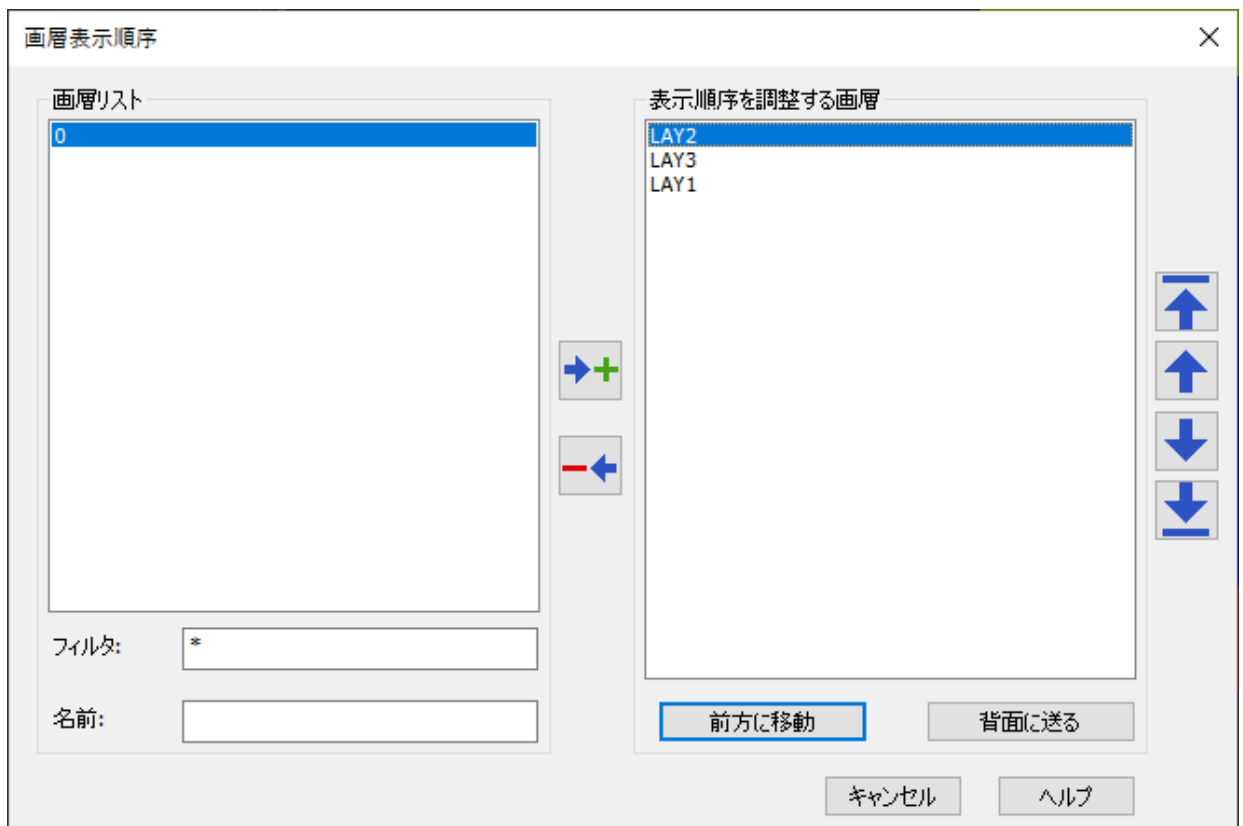

#### LAYDRAWORDER の表示順序の設定画面

表示順序変更前 おおおおおおおおおおおおおおおおおおおおおおおおお 表示順序変更後

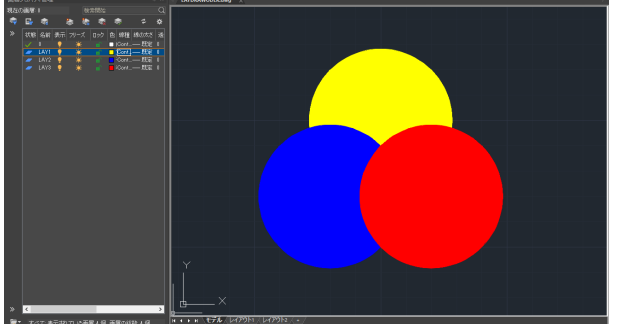

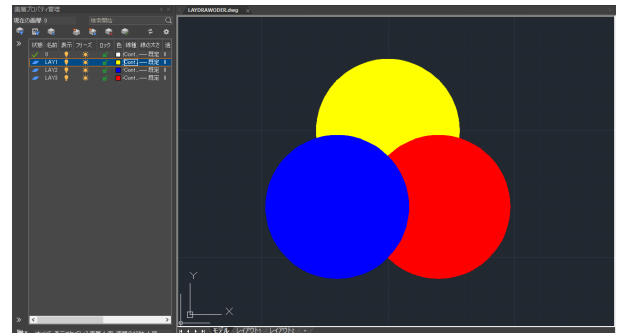

<span id="page-7-0"></span>◆CHANGEBASE コマンドの追加 (LT/STD/PRO)

・ブロックの基点位置変更 [CHANGEBASE]コマンド

定義済みブロックの基点を変更します。

#### ※制限事項

オプション選択時の選択「オブジェクト移動」、「基点移動」をカーソルキーで選択した 場合に「そのようなオプションキーワードはありません」と表示されます。下記の英字で 入力することにより使用が可能となります。

オブジェクト移動:「object」

基点移動:「base」

<span id="page-7-1"></span>◆GROUPEDIT コマンドの追加 (LT/STD/PRO)

・グループ編集[GROUPEDIT]コマンド

既存のグループに対してオブジェクトの追加、オブジェクトの削除、グループ名の変更を します。

※制限事項

オプション選択時「オブジェクトを加える」、「オブジェクトを取り除く」、「名前の変 更」を選択した場合に「そのようなオプションキーワードはありません」と表示されま す。下記の英字で入力することにより使用が可能となります。 オブジェクトを加える:「add」 オブジェクトを取り除く:「remove」

名前の変更:「rename」

<span id="page-8-0"></span>◆FS コマンドの追加 (STD/PRO)

・高速選択[FS]コマンド

選択されたオブジェクトに接するすべてのオブジェクトを選択します。

互いに隣接しているオブジェクト 隣接するオブジェクトがすべて選択される

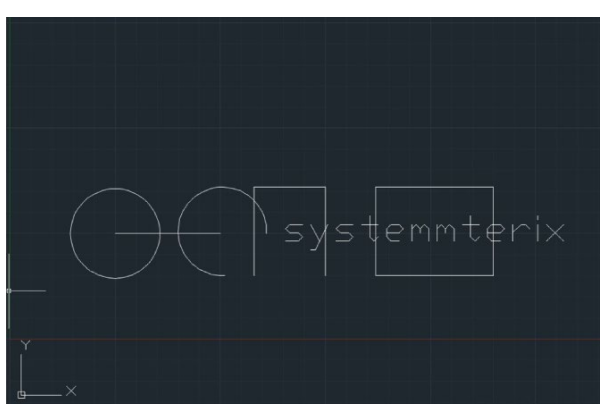

<span id="page-8-1"></span>◆LAYULKALL コマンドの追加 (LT/STD/PRO)

・ロック画層全解除[LAYULKALL]コマンド

ロックされている全ての画層のロックを解除します。

#### <span id="page-9-0"></span>◆システム変数 ANTIALIAS の追加(LT/STD/PRO)

システム変数 ANTIALIAS を使用することで、オブジェクトの表示品質を変更できます。 1:アンチエイリアス ON 2:アンチエイリアス OFF

#### <span id="page-9-1"></span>◆システム変数 DIMLAYER の追加 (LT/STD/PRO)

システム変数 DIMLAYER は、寸法を作成するデフォルトのレイヤーを指定し、現在のレ イヤーに寸法を作成する代わりに、寸法が指定したレイヤーに作成されます。

#### <span id="page-9-2"></span>◆システム変数 SDI の追加 (LT/STD/PRO)

システム変数 SDI は、SDI システム変数を 1 に設定することで、単一ドキュメント モードを有効にし、一度に開くことができる図面が 1 つになります。

#### <span id="page-9-3"></span>◆システム変数 FSMODE の追加 (STD/PRO)

システム変数 FSMODE は、FS コマンドの動作を変更します。

OFF: 選択されたオブジェクトに接するオブジェクトのみを選択セットに加えます。 ON :選択されたオブジェクトに接するオブジェクトを選択セットに加え、さらに選択 セットのオブジェクトに接するオブジェクトを連鎖的に選択セットに加えます。

開発向け

<span id="page-10-2"></span><span id="page-10-1"></span><span id="page-10-0"></span>◆ACDBLINETYPETABLERECORD::SETSHAPEISUPRIGHTAT()メソッドを追加

◆ACDBLINETYPETABLERECORD::SHAPEISUPRIGHTAT()メソッドを追加

<span id="page-11-1"></span><span id="page-11-0"></span>既存機能の強化

# IJCAD 汎用機能

#### <span id="page-11-2"></span>◆PLOT コマンドの透過性に対する処理を改善(LT/STD/PRO)

PLOT コマンドの透過性処理が改善されました。

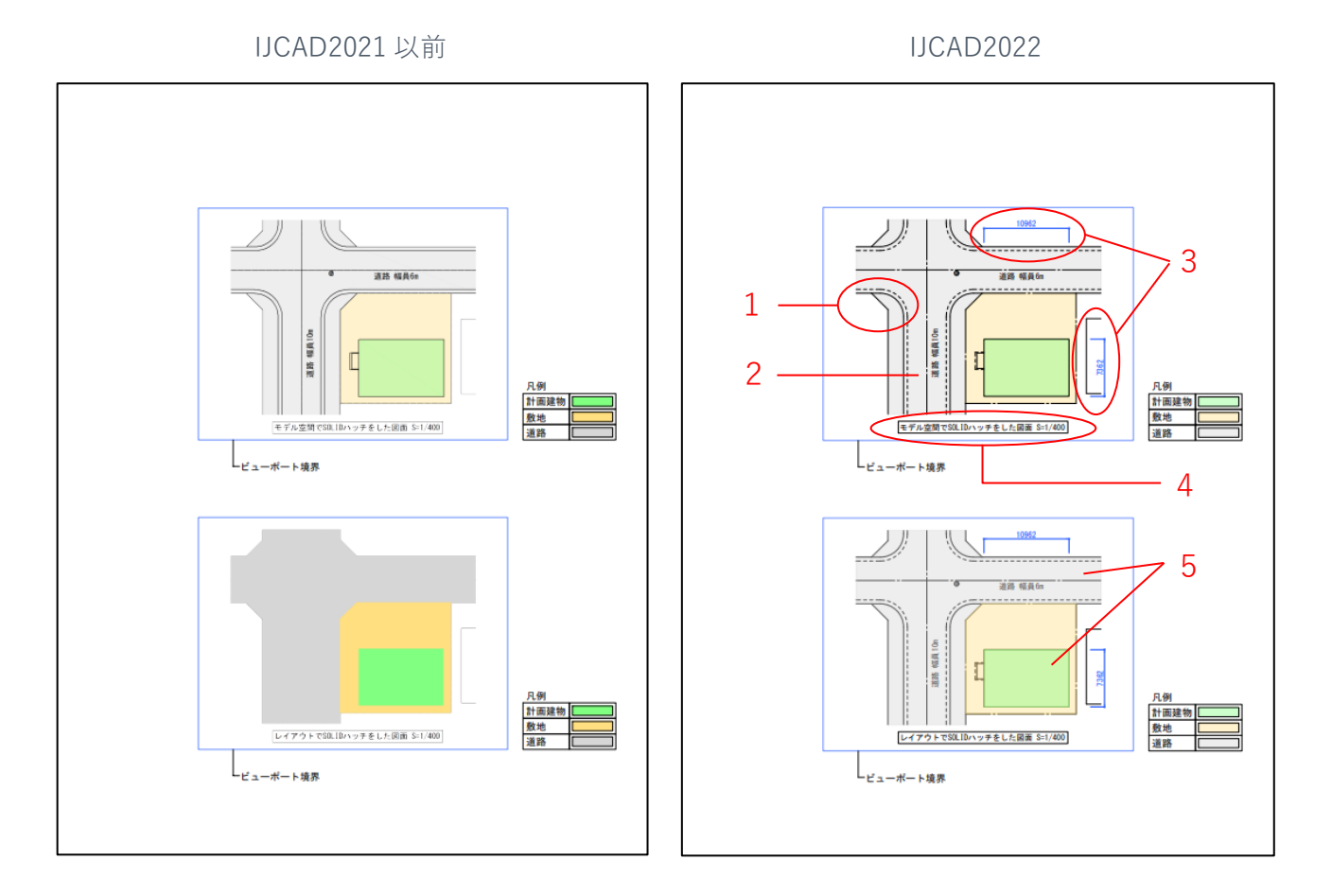

1:線種が印刷に反映されない不具合の改善。

2:作図領域のイメージ透過性をオフにしていると、「透過性を印刷」を ON にしていて も印刷に反映されない不具合の改善。

3:特定の設定をしていると異尺度対応尺度が印刷されない不具合を改善。

4:PDF 上で文字列を選択できない不具合を改善。

5:ペーパー空間に作図したハッチングの透過性が印刷に反映されない不具合を改善。

<span id="page-12-0"></span>◆EXPORTLAYOUT コマンド機能改善 (LT/STD/PRO)

EXPORTLAYOUT コマンドでレイアウト空間からのモデル空間への図面変換処理が改善さ れました。

#### <span id="page-12-1"></span>◆マルチラインオブジェクトがトリムに対応 (LT/STD/PRO)

マルチラインオブジェクトが、ライン、ポリライン、円、円弧、楕円、スプラインなどの オブジェクトに対してトリムまたは延長できるようになりました。

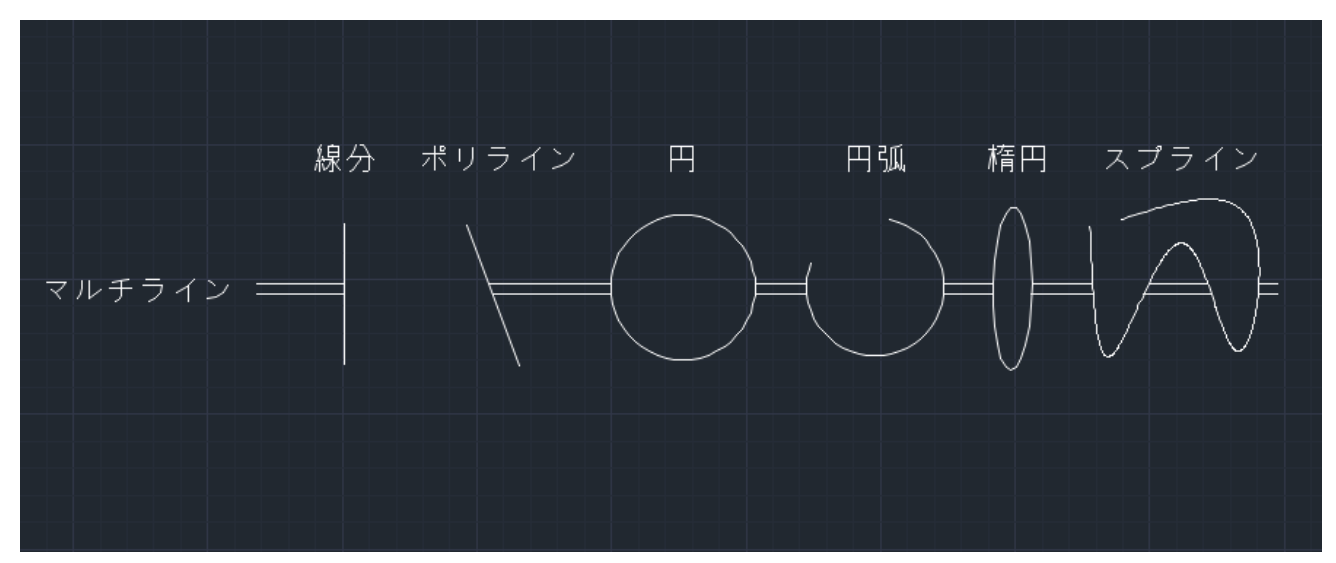

マルチラインに対してのトリミング

# **Intelli**Japan

<span id="page-13-0"></span>◆寸法のグリップメニューにオプションを追加 (LT/STD/PRO) 寸法のグリップメニューに[ストレッチ 寸法グループ]オプションが追加されました。 グリップを共有するすべての寸法を一度に編集することができます。

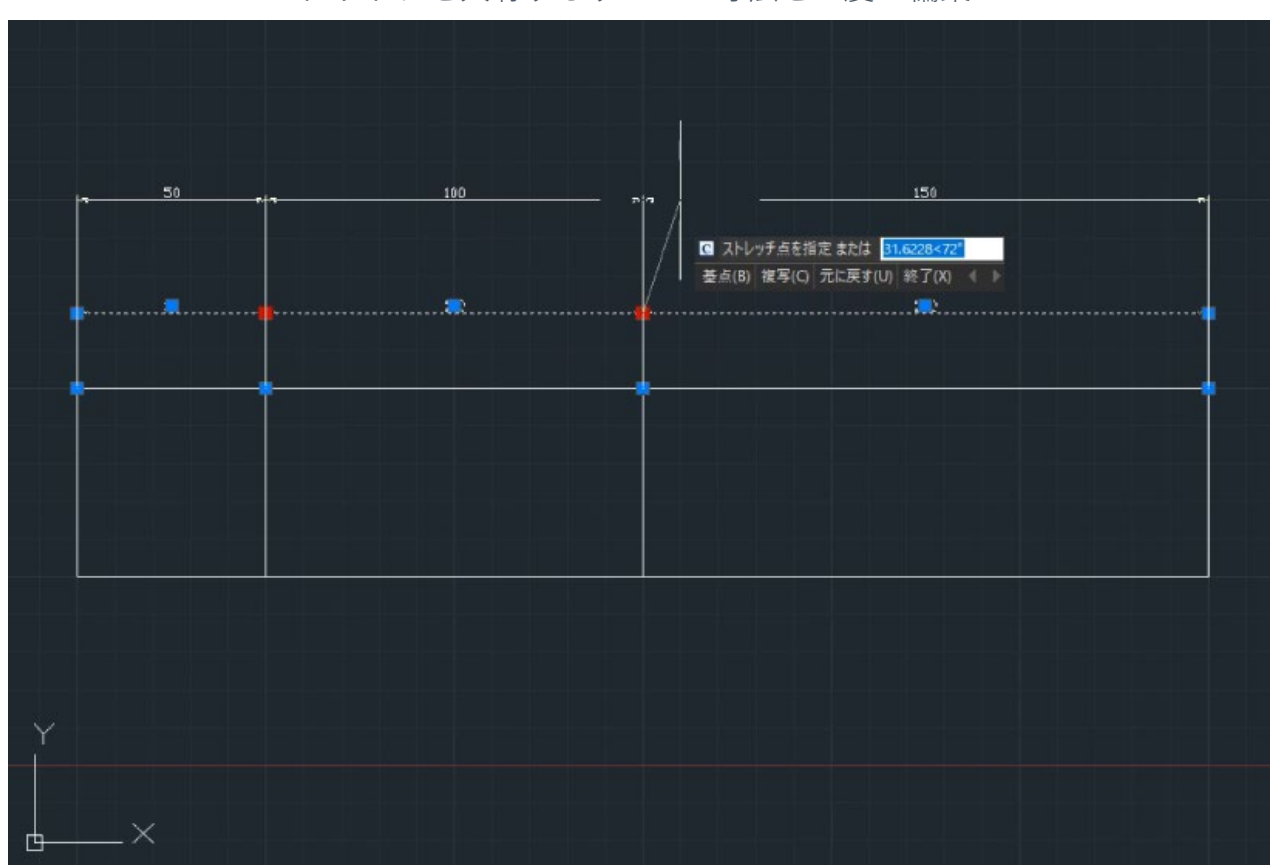

グリップを共有するすべての寸法を一度に編集

# <span id="page-13-1"></span>◆DIMCENTER コマンドがポリラインに対応 (LT/STD/PRO)

ポリゴンの中心にもマークが作成できるようになりました。

# <span id="page-14-1"></span><span id="page-14-0"></span>不具合の修正

# Civil 機能

1. CV LAY2 コマンドで、「BYLAYER 以外の線種は変換しない」のチェックをオフに すると、変換後の線種が Continuous に固定されてしまう不具合を修正。

### IJCAD 汎用機能

- <span id="page-14-2"></span>1. [4205]:HATCH コマンドで、ハッチングに透過性を設定したとき、 プレビューで透過が表示されない不具合を修正。
- 2. [4293]:PLOT コマンドで、DWG to PDF の解像度の初期値を「600」に修正。
- 3. [4305]:PLOT コマンドで、読み取り専用の ctb ファイルに対して変更を加えたとき、 エラーメッセージが表示されるように修正。
- 4. [4344]:PLOT コマンドの印刷-モデルダイアログで、シェーディングのドロップダウ ンの表示不具合を修正。
- 5. [4881]:PLOT コマンドで、特定の図面をモノクロ印刷したとき、線が薄く出力される 不具合を修正。
- 6. [4883]:PLOT コマンドで、特定の図面において[透過性を印刷]オプションを使って 印刷したとき、出力結果に寸法が反映されていない不具合を修正。
- 7. [4888]:PLOT コマンドの印刷ダイアログで、印刷スタイルテーブルエディタで 新しく保存した ctb ファイルがすぐに反映されるように修正。
- 8. [5003]:PLOT コマンドで、特定の図面において[透過性を印刷]オプションを オンにして印刷すると、線種が反映されない不具合を修正。
- 9. [5009]:PLOT コマンドで、プロッタを「DWG to PDF」にして出力すると、 MSP ゴシックの文字の幅が変わってしまう不具合を修正。
- 10. [5228]:PLOT コマンドで、バックグラウンド印刷を行うとき、印刷の進行状況ダイア ログが表示される不具合を修正。
- 11. [5406]:PLOT コマンドで、サードパーティ製の DWG to PDF で印刷を行うと、 特定の文字の文字幅が正しく反映されない不具合を修正。
- 12. [5489]:PLOT コマンドで、PDF ファイルの文字検索が可能な前提条件を修正。
- 13. [5932]:PLOT コマンドで、印刷プレビューの背景が黒の場合、白色表示のオブジェク トが表示されない不具合を修正。
- 14. [6056]:特定の図面において、PLOT コマンドで幅係数が「1」以外の文字の印刷を行 うと、文字が太く見える不具合を修正。
- 15. [6070]:PLOT コマンドで、PDF として出力した際に、文字が滑らかに表示されない 不具合を修正。
- 16. [6171]:PLOT コマンドで、「透過性を印刷」をオンにして印刷を行うと、印刷物の解 像度が不鮮明になる不具合を修正。
- 17. [6193]:PLOT コマンドで、[直前の印刷設定]オプションが反映されない不具合を修 正。
- 18. [6299]:RIBBON コマンドでリボンを表示させると、ツールバーの位置がデフォルト に戻る不具合を修正。
- 19. [6374]:PLOT コマンドで PDF 形式を出力する際に DWG To PDF 以外を選択した 時、既定で「ファイル名-レイアウト名.pdf」が表示されるようにするように修正。
- 20. [6375]:PLOT コマンドで、「透過性を印刷」をオンにして印刷すると、細い線が薄く かすれた状態で出力される不具合を修正。
- 21. [6583]:PLOT コマンドで、「DWG To PDF.pc3」にて出力すると、MSP 明朝・文字 幅係数 1.0 の文字のスペースの間隔が変化してしまう不具合を修正。
- 22. [6632]:PLOT コマンドで、PDF 出力した PDF を印刷すると、印刷可能領域を示す線 分が表示されてしまう不具合を修正。
- 23. [6634]:システム変数「TRANSPARENCYDISPLAY」が「0」のとき、PLOT コマンド で印刷範囲の窓選択を指定し直そうとすると、既存の指定範囲表示が見えづらい不具 合を修正。
- 24. [6638]:PLOT コマンドで、印刷した PDF を紙に印刷すると、オブジェクトの一部が 欠けてしまう不具合を修正。
- 25. [6647]:PLOT コマンドで、「印刷の透過性」をオンにして、レイアウト空間で印刷を 行うと透過性が反映されない不具合を修正。
- 26. [6652]:MENULOAD コマンドで、読み込んだ CUIX のツールバーの位置を変更して、 再度 CUIX を読み込みなおすとツールバーの位置が保持できない不具合を修正。
- 27. [6676]:PLOT コマンドで、「線の太さを印刷に反映」オプションに、マウスを乗せた 時に出る説明文が間違っている不具合を修正。
- 28. [6732]:PLOT コマンドで、印刷スタイルフォルダの配下に入っている印刷スタイルも 表示されるように修正。
- 29. [6878]:PLOT コマンドで、印刷時にビューポートの枠が用紙の枠と同じ場所にある際 にビューポートの枠が印刷されてしまう不具合を修正。
- 30. [6885]:PLOT コマンドで、「透過性を印刷」にチェックを入れた際、異尺度対応寸法 が正しく出力されない不具合を修正。
- 31. [6887]:オブジェクトを右クリックで選択したまま別の図面へドラッグしたとき、右 クリックメニューを表示するように修正。
- 32. [6979]:特定の図面を開き PLOT コマンドを実行すると IJCAD が異常終了してしまう 不具合を修正。
- 33. [7019]:DIMBREAK コマンドで、マルチ引き出し線をマスクすることができない不具 合を修正。
- 34. [7115]:特定図面において、PLOT コマンドで、印刷対象を「窓」に設定すると異常終 了する不具合を修正。
- 35. [7117]:PLOT コマンドで、PDF 出力をすると文字の位置がずれる不具合を修正。
- 36. [7136]:特定の図面において、PLOT コマンドで、モデル空間の印刷を行った後に レイアウト空間の印刷を行うと異常終了する不具合を修正。
- 37. [7152]:PLOT コマンドで、PDF 出力したときに、「Adobe Acrobat Reader DC」で 開くと「¥」の表示が「/」になる不具合を修正。
- 38. [7173]:特定図面において、PLOT コマンドで、出力をした時に線や文字が粗く出力さ れてしまう不具合を修正。
- 39. [7175]:PLOT コマンドで、用紙サイズを指定した pc3 ファイルを保存しても、 用紙サイズが保持されていない不具合を修正。
- 40. [7195]:特定図面において、PLOT コマンドで、出力する線の太さの不具合を修正。
- 41. [7196]:PLOT コマンドで、「DWG To PDF.pc3」にて出力を行うと、寸法値が重 なって出力される不具合を修正。
- 42. [7197]:PLOT コマンドで、プロッタを「DWG TO PDF.pc3」で、カスタマイズプロ パティより設定を行なうと、印刷尺度の単位が変化してしまう不具合を修正。
- 43. [7207]:PLOT コマンドで、[透過性を印刷]にチェックを入れると、文字の選択が出来 ないデータで出力される不具合を修正。
- 44. [7214]:PLOT コマンドで、「透過性を印刷」を ON にしていてもビューポート枠の透 過性が反映されない不具合を修正。
- 45. [7238]:特定の図面において、PLOT コマンドで、出力すると一部のオブジェクトが書 き出されていない不具合を修正。
- 46. [7247]:特定の文字を含む図面において、PLOT コマンドで、出力すると PDF を開い た際にメッセージが表示される不具合を修正。
- 47. [7254]:特定図面において、PLOT コマンドで、DWG To PDF.pc3 を使用して出力を 行なった時に、図面が見切れる不具合を修正。
- 48. [7257]:MENULOAD コマンドで、カスタマイズファイルのロードを行うと、固定し ていたツールバーが消える不具合を修正。
- 49. [7272]:PLOT コマンドで「透過性を印刷」にチェックを入れて出力したとき、 反映されない不具合を修正。
- 50. [7273]:PLOT コマンドで、「透過性を印刷」をオンにして印刷を行うと、印刷物の解 像度が下がる不具合を修正。
- 51. [7281]:PLOT コマンドで、「ISO A4(297.00 x 210.00 MM)」の用紙サイズで出力を 行うと、図面の一部が出力されない不具合を修正。
- 52. [7287]:PLOT コマンドで、プロッタを「DWG to PDF」にして出力すると、 「MS UI gothic」の文字の幅が変わってしまう不具合を修正。
- 53. [7298]:特定図面において、PLOT コマンドで、印刷すると線種が正しく反映されない 不具合を修正。
- 54. [7362]:PLOT コマンドで、DWG To PDF.pc3 を使用し出力すると、図面の一部が表 示されない不具合を修正。
- 55. [7372]:PLOT コマンドで、DWGToPDF.pc3 でオブジェクト範囲を指定すると、 図面枠の一部が印刷されない不具合を修正。
- 56. [7395]:PLOT コマンドで、「イメージ透過性」をオフにしているときに、 「透過性を印刷」をオンにしても透過性の設定が反映されない不具合を修正。
- 57. [7435]:PLOT コマンドで、印刷プレビューの背景が黒の場合、印刷スタイルに 「monochrome.ctb」が指定されていると、プレビューにオブジェクトが表示されない 不具合を修正。
- 58. [7482]:PLOT コマンドで、モデル空間で窓選択にて印刷を行った場合、表示順序どお りに印刷されない不具合を修正。
- 59. [7489]:特定の図面において、PLOT コマンドで、新規レイアウトの印刷範囲外を窓選 択で選択したとき、印刷範囲の表示が切り替わらない不具合を修正。
- 60. [7494]:PLOT コマンドで、ビューポートのシェーディング印刷を旧隠線処理で印刷し た場合に、ラスターデータになる不具合を修正。
- 61. [7540]:PLOT コマンドで、「PDF 1.0」で印刷した PDF ファイルを開き、閉じよう とすると、保存するかどうかを確認するダイアログが表示されてしまう不具合を修 正。
- 62. [7547]:PLOT コマンドで、特殊文字「φ」が含まれる文字列を DWG To PDF.pc3 で、文字埋め込みの設定で印刷すると「φ」の後続の文字がずれてしまう不具合を修 正。
- 63. [7574]:POINTCLOUDATTACH コマンドで、アタッチした点群を選択した場合に、 プロパティに表示されている「Show cropped」を「はい」に変更できない不具合を修 正。
- 64. [7575]:CVHIDE コマンドで、らせんオブジェクトの制御点が非表示にならない不具 合を修正。
- 65. [7622]:TOOLPALETTES コマンドで、Metric Hatch より「Earth」でハッチングを作 成した場合に、Imperial Hatch で作成した場合と色が異なる不具合を修正。
- 66. [7623]:TOOLPALETTES コマンドで、ハッチングを作成すると透過性が「0」に なっている不具合を修正。
- 67. [7647]:POLYSOLID コマンドで、円弧(A)>2 点目(2)を 2 点目(S)に変更修正不具合 を修正。
- 68. [7651]:TOOLPALETTES コマンドで、図面上のハッチングをドラッグアンドドロッ プで、ツールパレットに追加できない不具合を修正。
- 69. [7672]:BLOCKBREAK コマンドで、部分削除の範囲が IJCAD2021 から異なる不具合 を修正。
- 70. [7673]:BLOCKBREAK コマンドで、ワイプアウトの範囲が IJCAD2021 から異なる不 具合を修正。
- 71. [7706]:PLOT コマンドで、学生版で作成された図面を印刷した場合に表示される学生 版スタンプのリソース不具合を修正。
- 72. [7735]:PLOT コマンドで不正な書式を含んだ複数のマルチテキストが図面に存在する と、図形が欠落して PDF 出力される不具合を修正。
- 73. [7744]:WMFOUT コマンドで、書き出したファイルを Excel や Word に挿入しても表 示されない不具合を修正。
- 74. [7746]:TOLERANCE コマンドで、上下同じ値を入力すると、AutoCAD と異なる幾何 公差が作図される不具合を修正。
- 75. [7771]:PLOT コマンドで、ビューポート内にある英字フォント、幅係数「1」が設定 されている英文字、漢字を出力すると、ラスターで出力される不具合を修正。
- 76. [7772]:PLOT コマンドで、英字フォントを設定した、ひらがなと漢字を印刷すると、 文字化けする不具合を修正。
- 77. [7773]:PLOT コマンドで、幅係数「0.94」以下の文字と「1.05」以上の文字を出力し た時に、ラスターで出力される不具合を修正。
- 78. [7776]:OVERKILL コマンドで、半円 2 つを円にしたとき、カレント画層を参照する 不具合を修正。
- 79. [7788]:PLOT コマンドで、出力した PDF をプリンタで紙に印刷すると、印刷範囲の 境界に不要な線が印刷される不具合を修正。
- 80. [7789]:PLOT コマンドで、PDF 印刷した後プリンタで紙に印刷すると不要な線が印 刷されてしまう不具合を修正。
- 81. [7792]:PLOT コマンドで、CTB 印刷設定の線の太さが点オブジェクトに反映されな い不具合を修正。
- 82. [7794]:PLOT コマンドで、DWG To PDF.pc3 で PDF 出力した場合に 21~50 までの ○数字記号が、全て 30 に置き換わる不具合を修正。
- 83. [7798]:楕円が多角形で描画される不具合を修正。
- 84. [7805]:自動保存されるファイル(SV\$)が保存されるたびに異なる名称で追加されてし まう不具合を修正。
- 85. [7807]:AutoCAD で保存した dwg ファイルのサムネイルプレビューが表示されない不 具合を修正。
- 86. [7810]:BSAVEAS コマンドのダイアログのリソースが異なる不具合を修正。
- 87. [7812]:OPTIONS コマンドで、「ポリラインカーブのセグメント」のツールチップ内 容が AUTOCAD と異なる不具合を修正。
- 88. [7813]:BACKUPCFG コマンドのリソース不具合を修正。
- 89. [7814]:FIND コマンドで、「\*」と検索した時に表示されるダイアログのリソース が、AutoCAD と異なる不具合を修正。
- 90. [7815]:DWGCONVERT コマンドで、セットアップの説明内容が、AutoCAD と異なる 不具合を修正。
- 91. [7816]:DIMSTYLE コマンドで、「寸法スタイルを新規作成」ダイアログボックスの 「新しいスタイル名(N)」が「適用先(U)」になっている不具合を修正。
- 92. [7817]:LOAD コマンドで、SHX ファイルを読み込んで SHAPE コマンドを起動させ ると「使用できないシェイプ」と表示される不具合を修正。
- 93. [7818]:OPTIONS コマンドで、選択セットタブの項目が「[Ctrl+C]での動作を許 可」となっているリソース不具合を修正。
- 94. [7820]:SCALE コマンドで、オブジェクトを選択した後のリソースが、AutoCAD と 異なる不具合を修正。
- 95. [7824]:ARC コマンドでコマンドラインに [角度/弦の長さ] のキーワード部が 表示されない不具合を修正。
- 96. [7825]:ARC コマンドでコマンドラインに[角度/方向/半径] のキーワード部が 表示されない不具合を修正。
- 97. [7826]:TOLERANCE コマンドで、上下同じ記号を入力すると、枠の一部が 表示されない不具合を修正。
- 98. [7827]:RESETBLOCK で可視性を切り替えた状態でブロックのリセットを行うと、 表示されていた可視性内の属性が残ってしまう不具合を修正。
- 99. [7828]:ハッチングの円形状の境界をグリップで編集した場合に半径 0.0 の境界を 受け付けてしまう不具合を修正。
- 100.[7836]:PLOT コマンドで、特定形状のポリゴンビューポートを DWG To PDF.pc3 で 印刷すると、印刷される領域が意図する結果にならない不具合を修正。
- 101.[7841]:プロパティパレットの寸法スタイル項目で寸法オブジェクトをグリップした 時の表示名が、LIST コマンドで表示される寸法スタイル名とは異なる不具合を修正。
- 102.[7842]:PLOT コマンドで、OLE の「印刷品質」の設定を「白黒」にしたときに、

カラーで印刷されてしまう不具合を修正。

- 103.[7846]:FIELD コマンドで、フィールド挿入時のリソースの不具合を修正。
- 104.[7858]:BEDIT コマンドで、ダイナミックブロックの要素を全て削除しても、
	- ブロック参照がダイナミックブロックと認識される不具合を修正。
- 105.[7891]:PLOT コマンドで、ビューポート境界に重なるモデル空間の線分が印刷されて しまう不具合を修正。
- 106.[7913]:PLOT コマンドで、ポリゴンビューポートを境界 BOX 範囲と同一の印刷範囲 で印刷を行った場合に、範囲外が印刷されてしまう不具合を修正。
- 107.[7954]:システム変数 SHORTCUTMENU が 0 の状態で PLOT コマンドを右クリック で繰り返した場合に、印刷ダイアログが表示されない不具合を修正。
- 108.[7957]:「IJCAD ライセンス登録」ダイアログのリソースの不具合を修正。
- 109.[7960]:ネットワーク版ライセンスで、ポートを不正な数値にしたときに表示される エラーメッセージを修正。
- 110.[7961]:スタンドアロン版ライセンスで、「ユーザー登録」ダイアログの「シリアル キー」を空欄にしたときに表示されるエラーメッセージを修正。
- 111.[7962]:スタンドアロン版ライセンスで、「ユーザー登録」ダイアログの「ライセン スキー」を空欄にしたときに表示されるエラーメッセージを修正。
- 112.[7963]:スタンドアロン版ライセンスで、「返却情報確認」ダイアログの「担当者 名」を空欄にしたときに表示されるエラーメッセージを修正。
- 113.[7964]:スタンドアロン版ライセンスで、「返却情報確認」ダイアログの「メールア ドレス」を空欄にしたときに表示されるエラーメッセージを修正。
- 114.[7977]:LIST コマンドで、3D ソリッドのリソースを修正。
- 115.[7981]:全角空白文字含む長文マルチテキストをグリップ選択すると異常終了する不 具合を修正。

# 開発向け

#### <span id="page-21-0"></span>**.NET API**

- 1. [1626]:TransactionManager.QueueForGraphicsFlush()メソッドの不具合を修正。
- 2. [3330]:Database.ReadDwgFile()メソッドが Modal モードで実行できない不具合を 修正。
- 3. [3831]:Transaction.GetObject()メソッドが、外部参照のオブジェクトを取得できな い不具合を修正。
- 4. [5430]:Database.AcadDatabase プロパティが、null を返す不具合を修正。
- 5. [7523]:Entity.IntersectWith()メソッドで、交点を取得する際の座標の許容範囲を修 正
- 6. [7637]:PlotEngine.BeginPlot()メソッドで、印刷時に透過性が反映されない不具合を 修正。
- 7. [7693]:JigPrompts.AcquirePoint()メソッドで、プロンプトに前回設定したメッセー ジが表示される不具合を修正。
- 8. [7695]:Editor.Drag()メソッドの戻り値の型を修正。
- 9. [7697]:JigPrompts.AcquireDistance()メソッドで、プロンプトに前回設定したメッ セージが表示される不具合を修正。
- 10. [7698]:JigPrompts.AcquireAngle()メソッドで、プロンプトに前回設定したメッセー ジが表示される不具合を修正。
- 11. [7701]:MLeader.getOverridedMLeaderStyle()メソッドで、値を正しく設定できない 不具合を修正。
- 12. [7765]:PaletteSet.Visible プロパティで、パレットを表示する際に表示位置が復元さ れない不具合を修正。
- 13. [7779]:Editor.GetPoint()メソッド実行中に、Shift キーを押すと入力の履歴に ORHTMODE が追加される不具合を修正。
- 14. [7782]:DataLink.Name プロパティを Get/Set すると、例外が発生する不具合を修 正。
- 15. [7783]:Transaction.GetObject()メソッドで、DataLink オブジェクトが取得できない 不具合を修正。
- 16. [7822]:PromptFileOptions.InitialDirectory プロパティで、正常にパスを設定できな い不具合を修正。
- 17. [7823]:引数を指定せず Database()コンストラクタでインスタンス化した場合の、 ReadDwgFile()メソッドの動作を修正。
- 18. [7918]:BlockTableRecord.GetXrefDatabase()メソッドで、多重にネストされた図面 のデータベースを取得できるように修正。
- 19. [7965]:LayerTableRecord.IsFrozen プロパティの設定が、即座に反映されない不具合 を修正。

# **GRX**

- 1. [7010]:VisualStudio デバッガ起動時のオプションで、スラッシュが認識されない不 具合を修正。
- 2. [7468]:AcEdInputPointFilterResult::setNewPoint()メソッドで、指定座標がオフセッ トされない不具合を修正。
- 3. [8103]:acrxLoadedApps()関数の戻り値の型を修正。

# **LISP**

- 1. [2153]:vla-float 関数で、ツールバーの状態を設定できない不具合を修正。
- 2. [3946]:DCL 入力ボックスに / や " などの文字を入力すると、エラーが出る不具合 を修正。
- 3. [7571]:UNDO コマンド実行時に発生するイベントを修正。
- 4. [7664]:vlr-lispEnded 関数がキャンセルのときに、通知されない不具合を修正。

**VBA**

- 1. [3044]:アプリケーション登録で、VBI ファイルを自動ロードさせると最初の図面が残 る不具合を修正。
- 2. [5262]:GcadModelSpace.AddHatch()メソッドで、ユーザー定義ハッチングが作成で きない不具合を修正。
- 3. [5681]:LISP アプリケーション終了時に、EndLISP イベントが 2 回発生する不具合 を修正。
- 4. [7519]:Utility.GetSubEntity()メソッドの引数(変換行列、オブジェクト ID の配列) に、値が格納されない不具合を修正。
- 5. [7570]:GcadEntity.ArrayPolar()メソッドで、作図される図形が重なる不具合を修 正。
- 6. [7661]:VBA プロジェクトをロードすると、図面の「開く」「保存」の動作が遅くな る不具合を修正。
- 7. [7662]:VBA プロジェクトをロードすると、ダイナミックブロック編集時の動作が重 くなる不具合を修正。
- 8. [7851]:複数の GcadApplication をインスタンス化できない不具合を修正。

### <span id="page-23-0"></span>**<IJCAD Civil に関するお問い合わせ窓口>**

#### **システムメトリックス株式会社**

ウェブ : <https://www.ijcad.jp/>